## com.fr.report.fun.ExportExtensionProcessor

- 
- 
- . . . . . . . . . .
- 
- 
- 
- 

ExportOperateProviderExportExtensionProcessorcptcpt

```
ExportExtensionProcessor.java
```

```
package com.fr.report.fun;
import com.fr.io.collection.ExportCollection;
import com.fr.stable.fun.mark.Immutable;
import com.fr.web.core.ReportSessionIDInfor;
import com.fr.web.core.TemplateSessionIDInfo;
import javax.servlet.http.HttpServletRequest;
import javax.servlet.http.HttpServletResponse;
/**
\star */
public interface ExportExtensionProcessor extends Immutable{
    String MARK_TAG = "ExportExtensionProcessor";
     int CURRENT_LEVEL = 1;
     /**
 * 
      * @param req HTTP
      * @param sessionIDInfor 
     * @return 
     */
     String fileName(HttpServletRequest req, TemplateSessionIDInfo sessionIDInfor) throws Exception;
     /**
      * 
      * @param req HTTP
      * @param res HTTP
      * @param sessionIDInfor 
      * @param format 
      * @param fileName 
      * @param isEmbed 
      * @return 
      * @throws Exception 
      */
     ExportCollection createCollection(HttpServletRequest req, HttpServletResponse res,
                                        ReportSessionIDInfor sessionIDInfor, String format,
                                        String fileName, boolean isEmbed) throws Exception;
}
```
## **DefaultExportExtension.java**

```
package com.fr.web.core.reserve;
import com.fr.data.NetworkHelper;
import com.fr.general.web.ParameterConstants;
import com.fr.io.collection.ExportCollection;
import com.fr.report.fun.impl.AbstractExportExtension;
import com.fr.web.Browser;
import com.fr.web.core.ReportSessionIDInfor;
import com.fr.web.core.TemplateSessionIDInfo;
import javax.servlet.http.HttpServletRequest;
import javax.servlet.http.HttpServletResponse;
/**
 * Created by richie on 15/11/30.
 */
public class DefaultExportExtension extends AbstractExportExtension {
   public String fileName(HttpServletRequest req, TemplateSessionIDInfo sessionIDInfor) throws Exception {
        // carl:,
        String fileName = NetworkHelper.getHTTPRequestFileNameParameter(req);
        //barry:op=fs
        if (fileName == null) {
             fileName = (String) sessionIDInfor.getParameterValue(ParameterConstants.__FILENAME__);
 }
        if (fileName == null) {
            //p:.
             fileName = sessionIDInfor.getWebTitle().replaceAll("\\s", "_");
             //shoc 
             fileName = fileName.replaceAll(",", "_");
 }
        Browser browser = Browser.resolve(req);
        fileName = browser.getEncodedFileName4Download(fileName);
        return fileName;
     }
     public ExportCollection createCollection(HttpServletRequest req, HttpServletResponse res,
                                                    ReportSessionIDInfor sessionIDInfor, String format,
                                                    String fileName, boolean isEmbed) throws Exception {
        Operate operate = ExportFactory.getOperate(format.toLowerCase());
        if (operate != null) {
             operate.setContent(req, res, sessionIDInfor, fileName, isEmbed);
             return operate.newExportCollection(req, res, sessionIDInfor, fileName);
 }
        return ExportCollection.create();
     }
}
```
## **[ExportCollection](https://wiki.fanruan.com/display/PD/com.fr.io.collection.ExportCollection)**

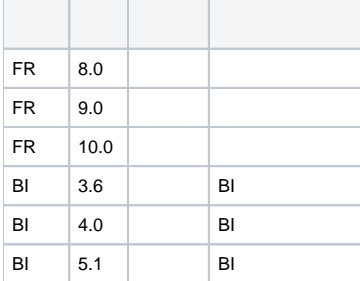

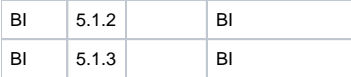

## **plugin.xml**

<extra-report> <ExportExtensionProcessor class="your class name"/> </extra-report>

web10.0ExportServiceop=exportdealWithExportExportExtension

ImmutableDefaultExportExtension

cpt

dem[odemo-export-extension-processor](https://code.fanruan.com/hugh/demo-export-extension-processor) [com.fr.report.fun.ExportOperateProvider](https://wiki.fanruan.com/display/PD/com.fr.report.fun.ExportOperateProvider) [com.fr.stable.fun.ExcelExportCellValueProvider](https://wiki.fanruan.com/display/PD/com.fr.stable.fun.ExcelExportCellValueProvider) [com.fr.form.stable.FormExportProcessor](https://wiki.fanruan.com/display/PD/com.fr.form.stable.FormExportProcessor) [com.fr.report.fun.ExcelExportAppProvider](https://wiki.fanruan.com/display/PD/com.fr.report.fun.ExcelExportAppProvider) [com.fr.report.fun.CommentExcelProcessor](https://wiki.fanruan.com/display/PD/com.fr.report.fun.CommentExcelProcessor) [com.fr.io.exporter.PDFExporterCreator](https://wiki.fanruan.com/display/PD/com.fr.io.exporter.PDFExporterCreator) [com.fr.report.fun.FormatActionProvider](https://wiki.fanruan.com/display/PD/com.fr.report.fun.FormatActionProvider)